## **CODE 39**

## **Trasmissione Bit di Controllo**

## *Transmission Check Bit*

Per abilitare/disabilitare la funzione di trasmissione del bit di controllo del CODE 39 con lo scanner HBCS2D100W, effettuare la scansione dei codici QR seguenti.

*To enable/disable transmission check bit of CODE 39 with the HBCS2D100W scanner, scan the following QR codes.*

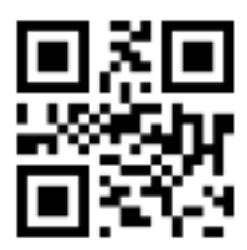

Abilita / Enable

Transmission Check Bit

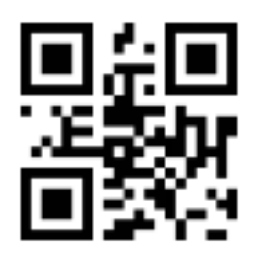

Disabilita / Disable

Transmission Check Bit